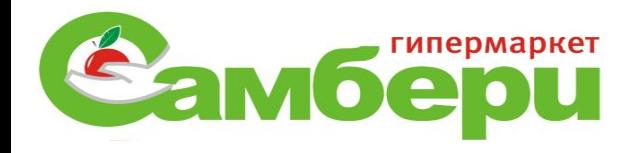

# «Гашение сертификатов» (Ветеринарные свидетельства, справки)

# Приказ Мин.С/Ф РФ № 589 от 27 декабря 2016г.

- Согласно приказу Министерства России от 27 декабря 2016г № 589, вышел новый порядок оформления ветеринарных сопроводительных документов в электронной форме.
- ВСД ветеринарно-сопроводительный документ.
- Все ВСД пришедшие с товаром согласно данному приказу должны быть погашены в конечном пункте своего назначения.
- В связи с этим каждому пользователю (предпринимателю организации) была дана функция «погашения сертификатов», так как приёмкой и осмотром состояния продукции занимаются сотрудники зоны приемки и специалисты по сертификатам, ниже описывается сама процедура.

## С помощью яндекс –браузер входим на официальный сайт Россельхознадзора.

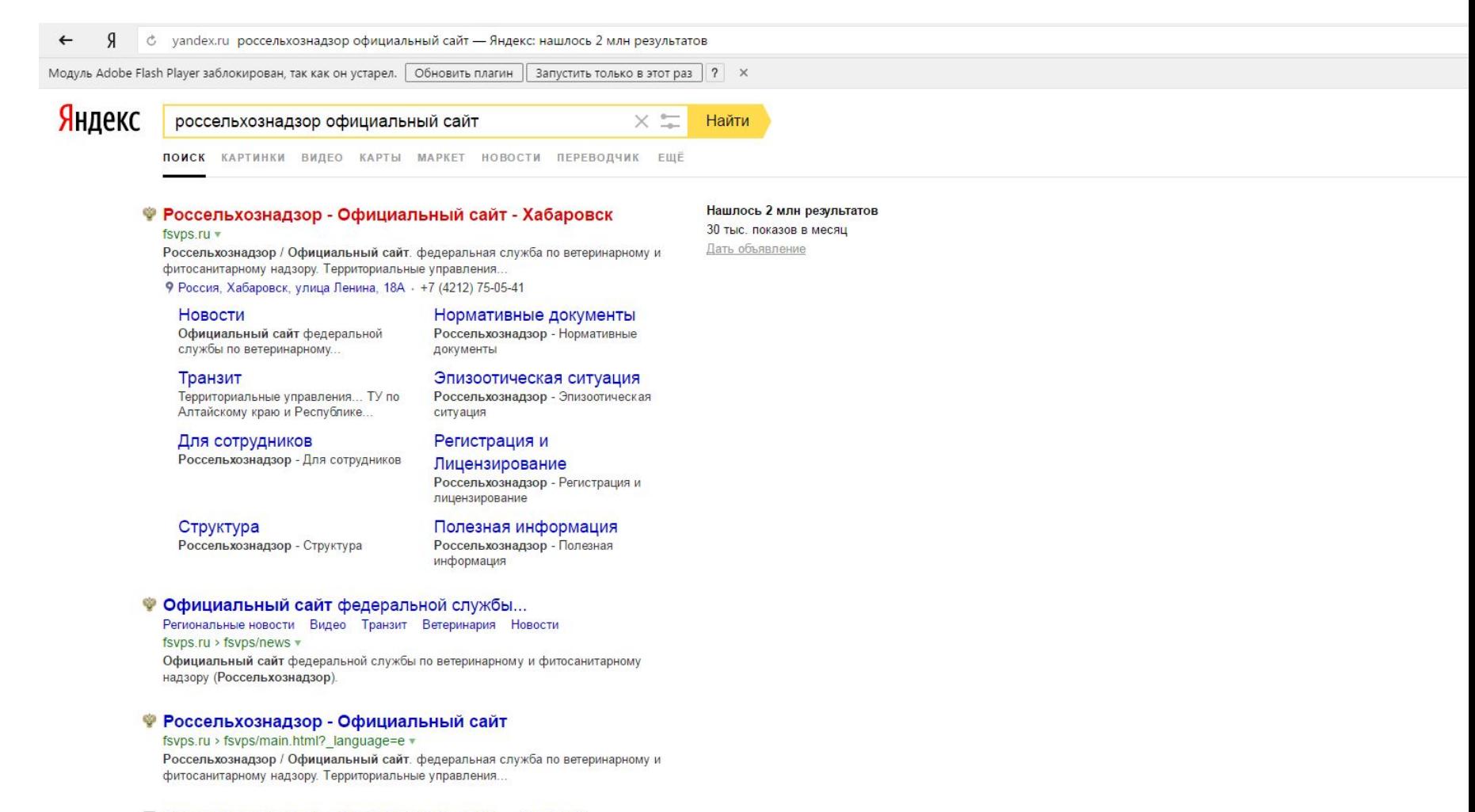

#### ■ Россельхознадзор официальный сайт - новости

Наработки РФ для новой конституции Сирии... interfax.ru 9:57 сегодня

В России Россельхознадзор смягчил решение о запрете ввоза мяса птицы из

# Выбираем пункт «ветис»

21 октября 2015 г.

#### 9 & www.fsvps.ru Россельхознадзор - Официальный сайт

- Региональные новости

Является федеральным органом исполнительной власти, осуществляющим функции по контролю и надзору в сфере ветеринарии, карантина и защиты

 $-$  count • События

 $\leftarrow$ 

• Пресса о нас - Видео

- Интервью

#### Ветеринарный надзор »

08.02.2017.

Фитосанитарный надзор »

11 июля 2016 г.

xylophilus

03 февраля 2017 а

18 января 2017 г.

29 июля 2016 г.

Ввоз. Вывоз. Транзит »

69

Актуально

**1 w** 

растительной продукции

Регионализация Российской Федерации

Актуальная версия А, предыдущая версия А.

Информационные материалы по АЧС

В разделе представлены материалы по распространению АЧС,

последние новости, меры противодействия, публикации по теме

Сосновая стволовая нематода Bursaphelenchus

О введенных временных ограничениях на поставку

О мониторинге хода подготовки к переходу на

электронную ветеринарную сертификацию

Вниманию импортеров кормовых добавок

**Q** Руководство - Руководитель

• Структура - Государственная служба

• Нормативные документы - Решения судов  $-210-03$ - Перечень обязательных требований

• Регионализация Российской Федерации

• Противодействие коррупции

• Регистрация и Лицензирование - Фармаконадзор

• Аккредитация

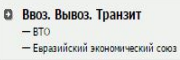

• Эпизоотическая ситуация

**В Финансы** 

• Контрактная система

• Государственное имущество

• Общественный совет

• Полезная информация

• Для сотрудников

• К реформе

f.  $\Omega$ ционные партнеры

Служба  $0<sub>0</sub>$ **«тые ланные** • Ветис

 $-$ Элект сертификация

**Q** Аргус-Фито

**Q** Форум

**• План МСХ (2013-2018)** 

Контакты

Я россельхознадзор официа

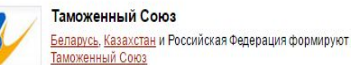

• Россельхознадзор - Офі: Х  $\bigcirc$  (314) Входящие - Почта Ма П МЕРКУРИЙ (оформление В  $\bigcirc$ 

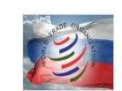

Дневник.ру

Дела наши В ТОшные Серия публикаций для российских предпринимателей о работе в **УСЛОВИЯХ ВТО** 

 $+$ 

растений, безопасного обращения с пестицидами и агрохимикатами, обеспечения плодородия почв, обеспечения качества и безопасности зерна, крупы, комбикормов и компонентов для их производства, побочных продуктов переработки зерна, земельных отношений (в части, касающейся земель сельскохозяйственного назначения), функции по защите населения от болезней, общих для человека и животных. Далее > Сообщаем, что в решение о регионализации внесено изменение от

Список новых двухсторонних сертификатов, а также парафированных сертификатов в формате Таможенный союз страна-экспортер **O** Le

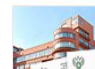

Ÿ 0

02 декабря 2016 г. О новом пополнении "Списка честных" Россельхознадзор с удовольствием сообщает о новом пополнении «Списка честных» [2]

#### Новости»

О ввозе с 1 июля 2013 года картофеля и посадочного материала из стран-членов ЕС

04 июля 2016 г Отчет одиннадцатой сессии Комиссии по фитосанитарным мерам 4-8 апреля, 2016 год

08 июня 2016 а Центр анализа рисков и международно-правового взаимодействия в системе ВТО и других международных организаций

22 марта 2016 г. Определение Верховного Суда Об определении Верховного Суда Российской Федерации по жалобе ФАС России

#### ⊕ ★ **↓** = \_ ∂ ×

O

10:25

09.02.2017

NU \* | " ]

## 09 января 2017 года продовольственная безопасность России СЕРГЕЙ ДАНКВЕРТ

Сергей Данкверт: как избежать продовольственного кризиса (лекция)

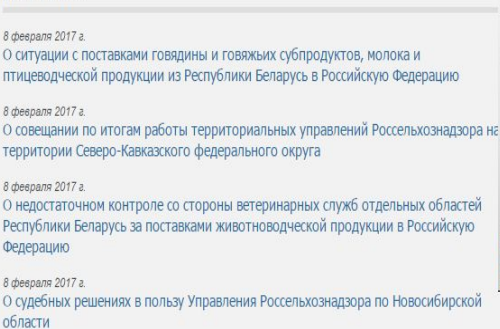

8 despana 2017 a Видео: О задержании в Белгороде продукции, перевозимой без ветеринарных сопроводительных документов

8 февраля 2017 г. Видео: О совещании по итогам деятельности территориальных управлений Россельхознадзора и субъектовых ветеринарных служб в Приволжском федеральном округе

8 февраля 2017 г. Видео: О загрязнении земель сельхозназначения в Псковской области порубочными остатками

8 февраля 2017 г. Информация о карантинных объектах, выявленных во ввозимой подкарантинной продукции

## Выбираем позицию «Меркурий»

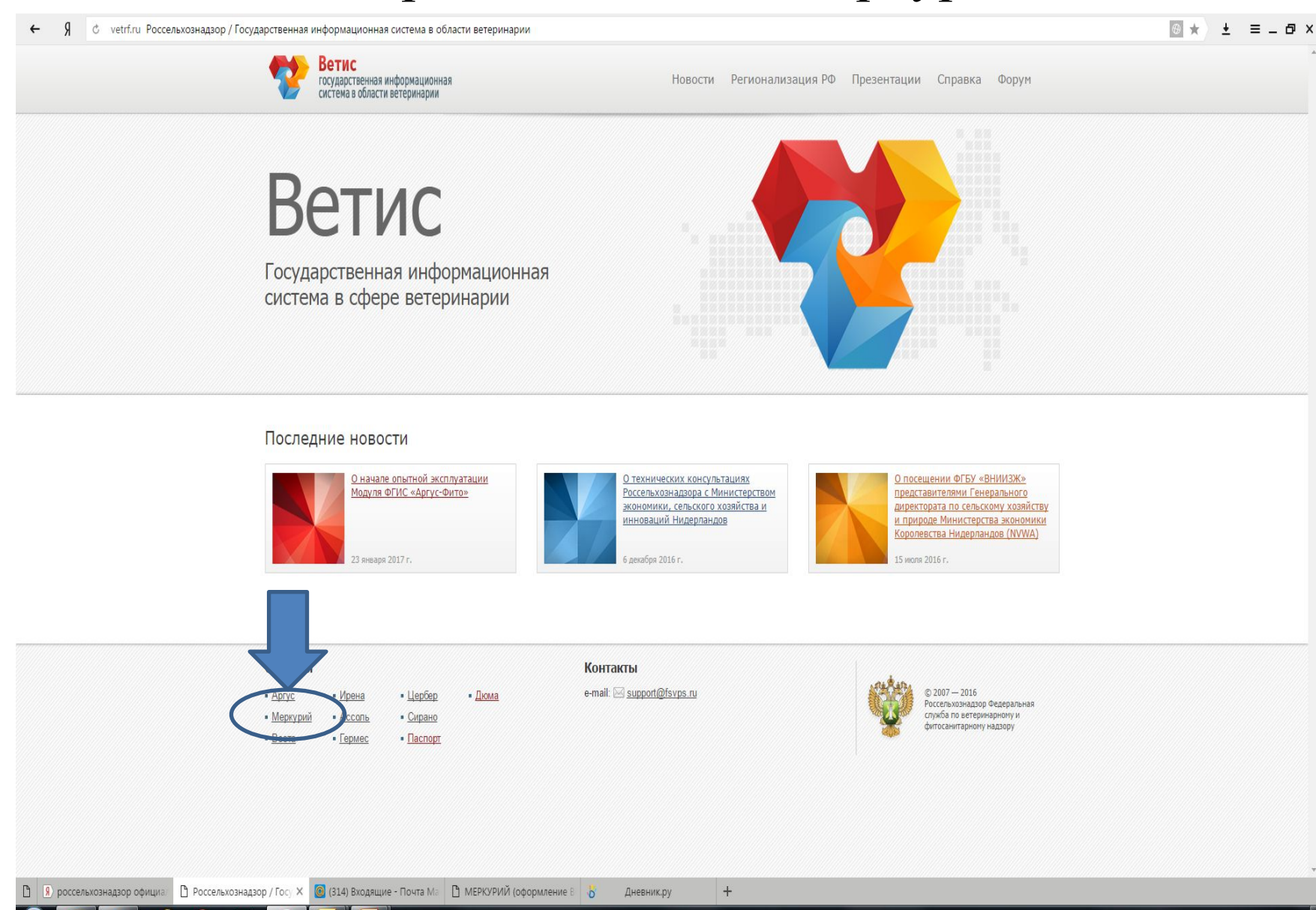

# Далее «Меркурий ХС».

#### **◎ ★ ± ≡ \_ d x** 9 с www.vetrf.ru Россельхознадзор / Государственная информационная система в области ветеринарии  $\leftarrow$ Ветис Новости Регионализация РФ Презентации Справка Форум государственная информационная система в области ветеринарии Меркурий Система предназначена для электронной сертификации поднадзорных госветнадзору грузов, отслеживания их транзакций и пути их перемещения по территории Таможенного Союза. В результате интеграции АИС «Меркурий» с действующими АИС «Аргус» и «Веста» и с разрабатываемыми Россельхознадзором АИС «Цербер» и «Хорриот» создается единая информационная среда в сфере ветеринарии и обеспечения пищевой безопасности. Начните работу с системой **CBX** Меркурий. ТУ Меркурий. ГВЭ Me Государственная Ветеринарная Экспертиза Территориальное Управление Меркурий. ХС Меркурий. Проверка ВСД Справочная система Хозяйствующий Субъект Проверка ВСД Меркурий. Демо Меркурий.Уведомления Меркурий.Уведомления (Экспорт) (Импорт) Уведомления при экспорте из РФ Уведомления при импорте в РФ Системы Контакты e-mail: support@fsvps.ru  $@2007 - 2016$  $Apryc$ • Ирена  $\blacksquare$  Lepõep  $\blacksquare$   $\blacksquare$ Россельхознадзор Федеральная • Меркурий служба по ветеринарному и  $ACCOIB$ • Сирано фитосанитарному надзору  $Bercra$  $\blacksquare$   $\blacksquare$ · Гермес ■ 3 россельхознадзор официа ● Россельхознадзор / Гос X © (314) Входящие - Почта Ма ● МЕРКУРИЙ (оформление В ©  $+$ Дневник.ру 10:40 NU ▲ | - 법 09.02.201

# При появлении окна аутентификации вводим логин и пароль.

### Форма аутентификации

Введите свои имя и пароль для входа в систему

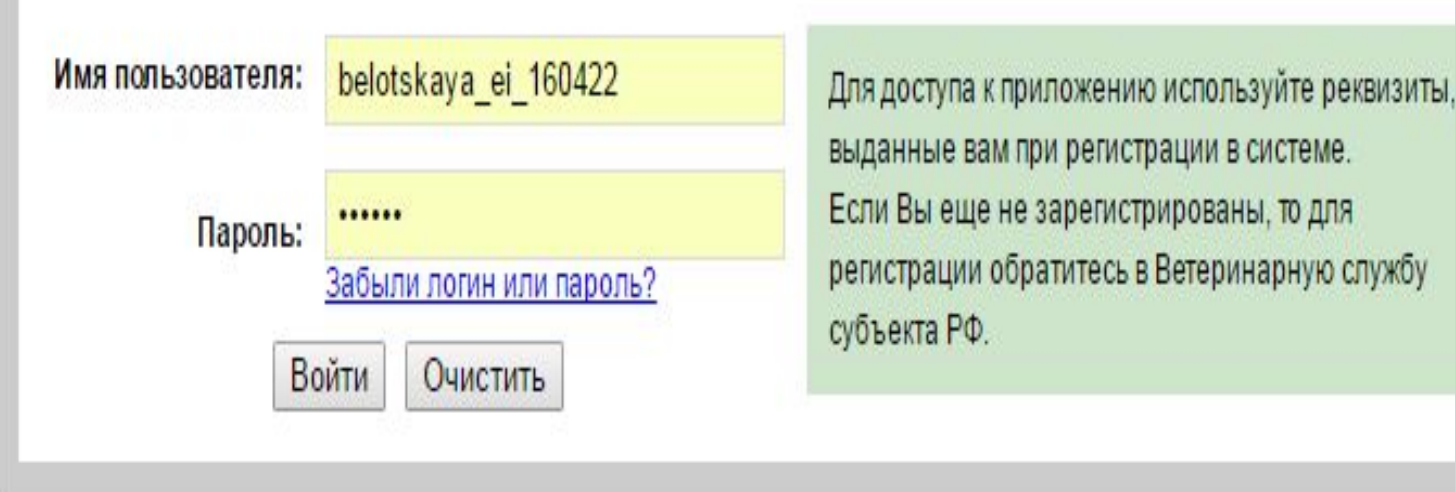

# Выбираете наименование своего предприятия, ставите галочку, выбрать.

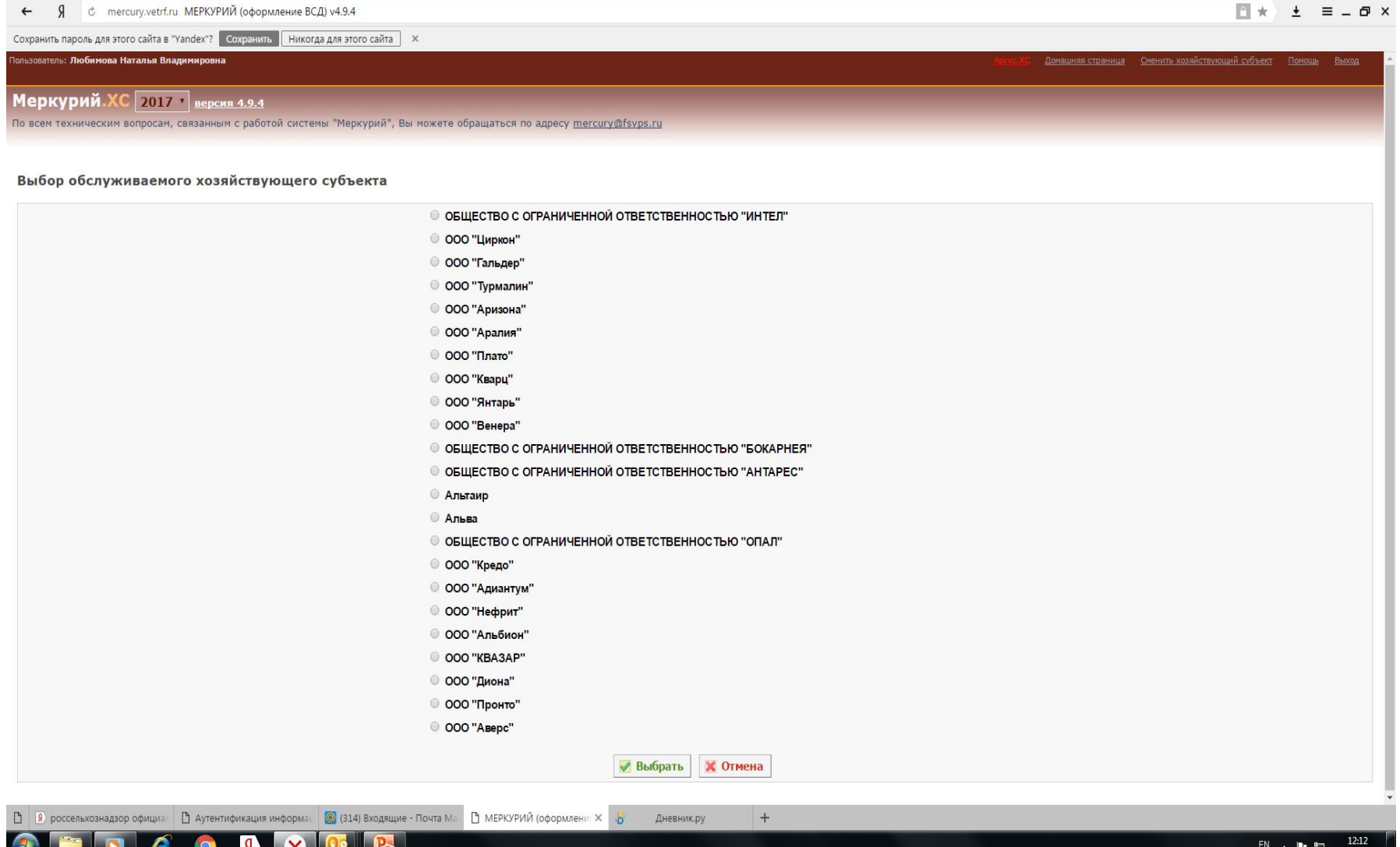

### Далее выбираете ГМ или ПС в зависимости от того куда направлен товар указанный в ВСД.

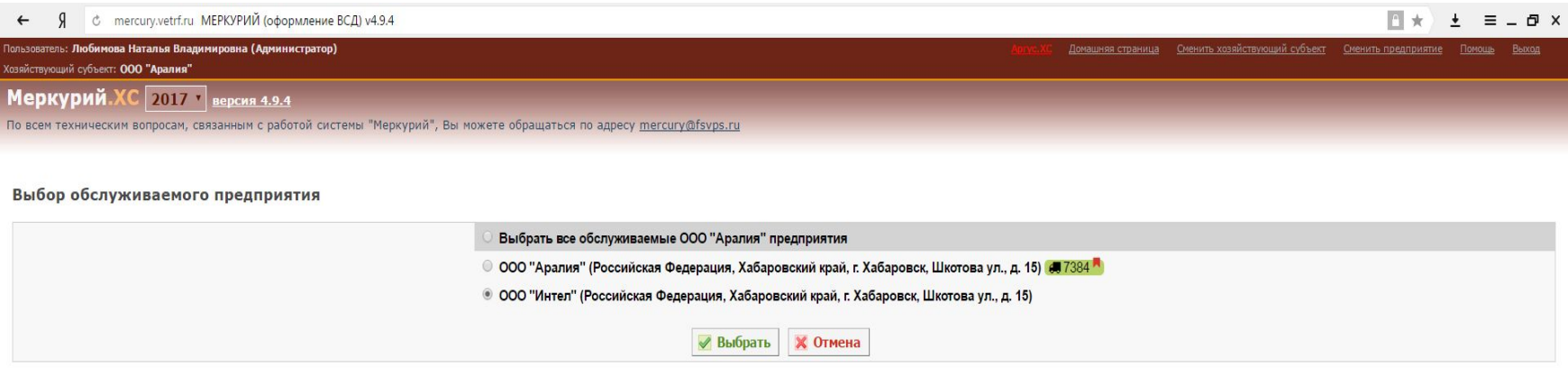

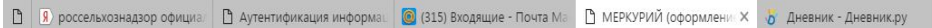

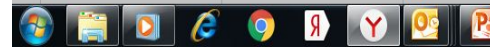

 $\boldsymbol{+}$ 

### Входим в журнал, выбираем графу ветеринарные документы.

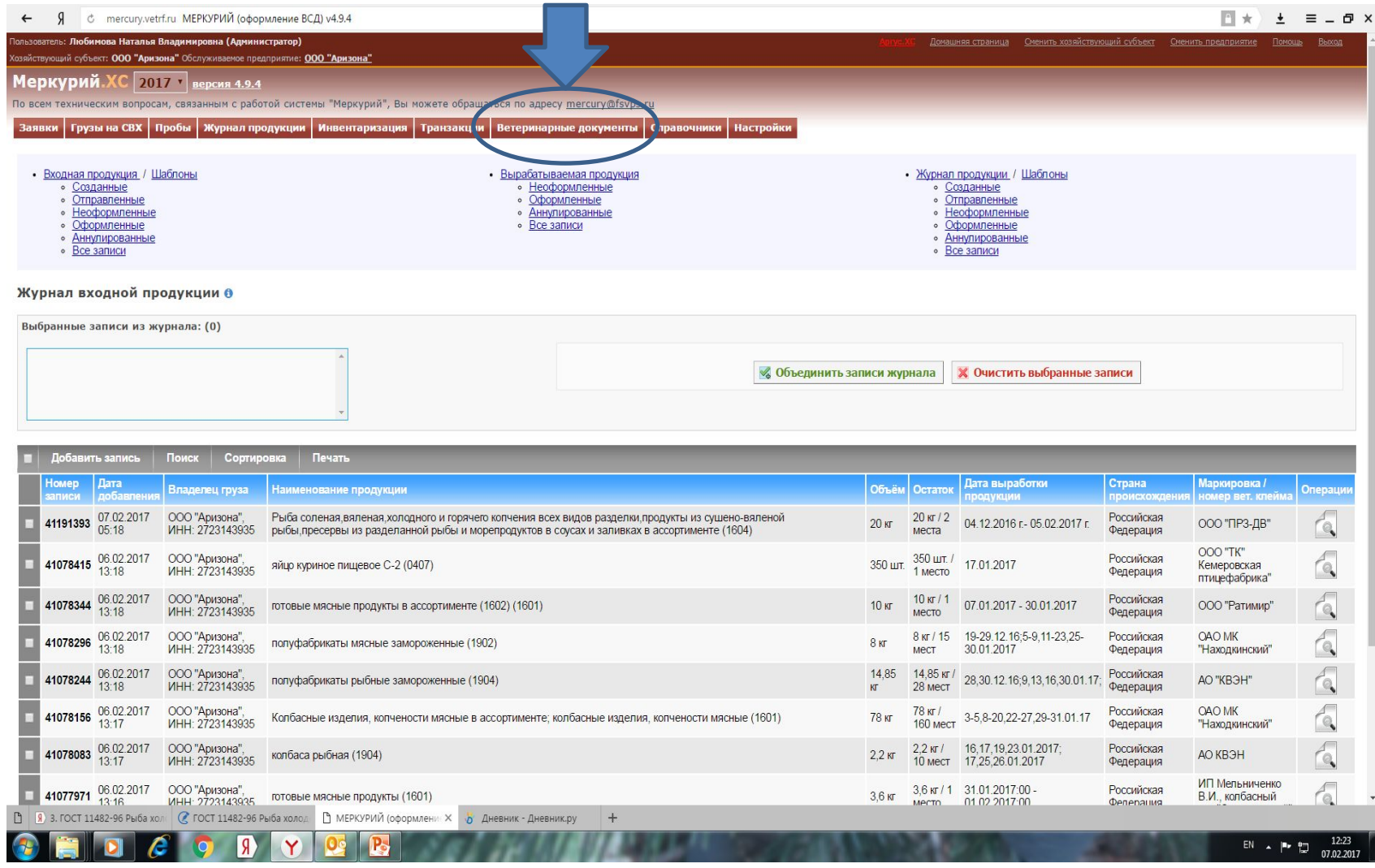

### Выбираем позицию «Входящие, оформленные». С помощью графы «лупа» открываем позицию продукта который необходимо погасить.

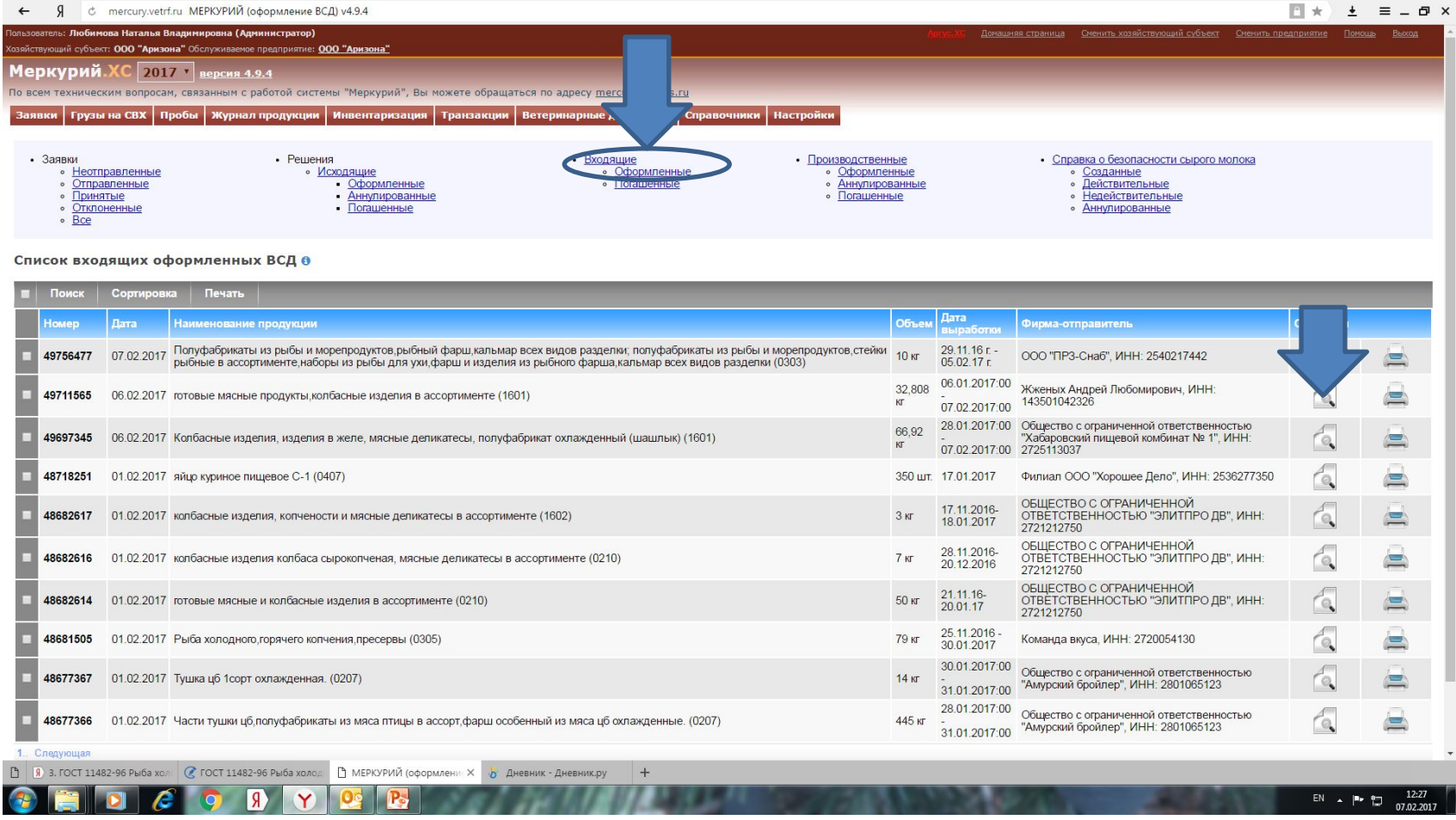

### На экране появляется информация о статусе данного документа, должно быть «оформлен», с помощью курсора опускаемся на нижнюю часть этой страницы.

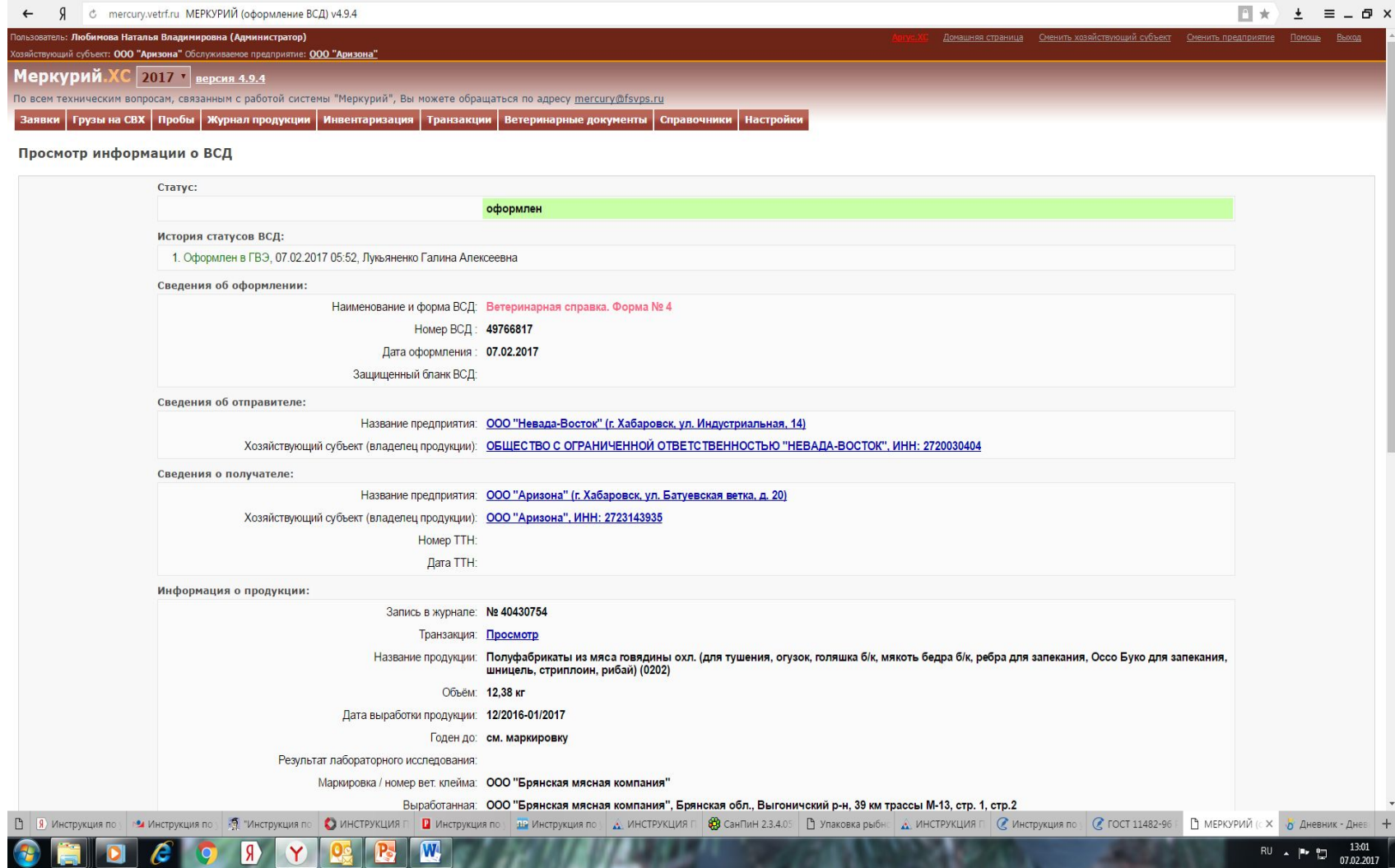

#### Где вы обнаружите активное окно со словом «погасить», выбираете эту позицию.

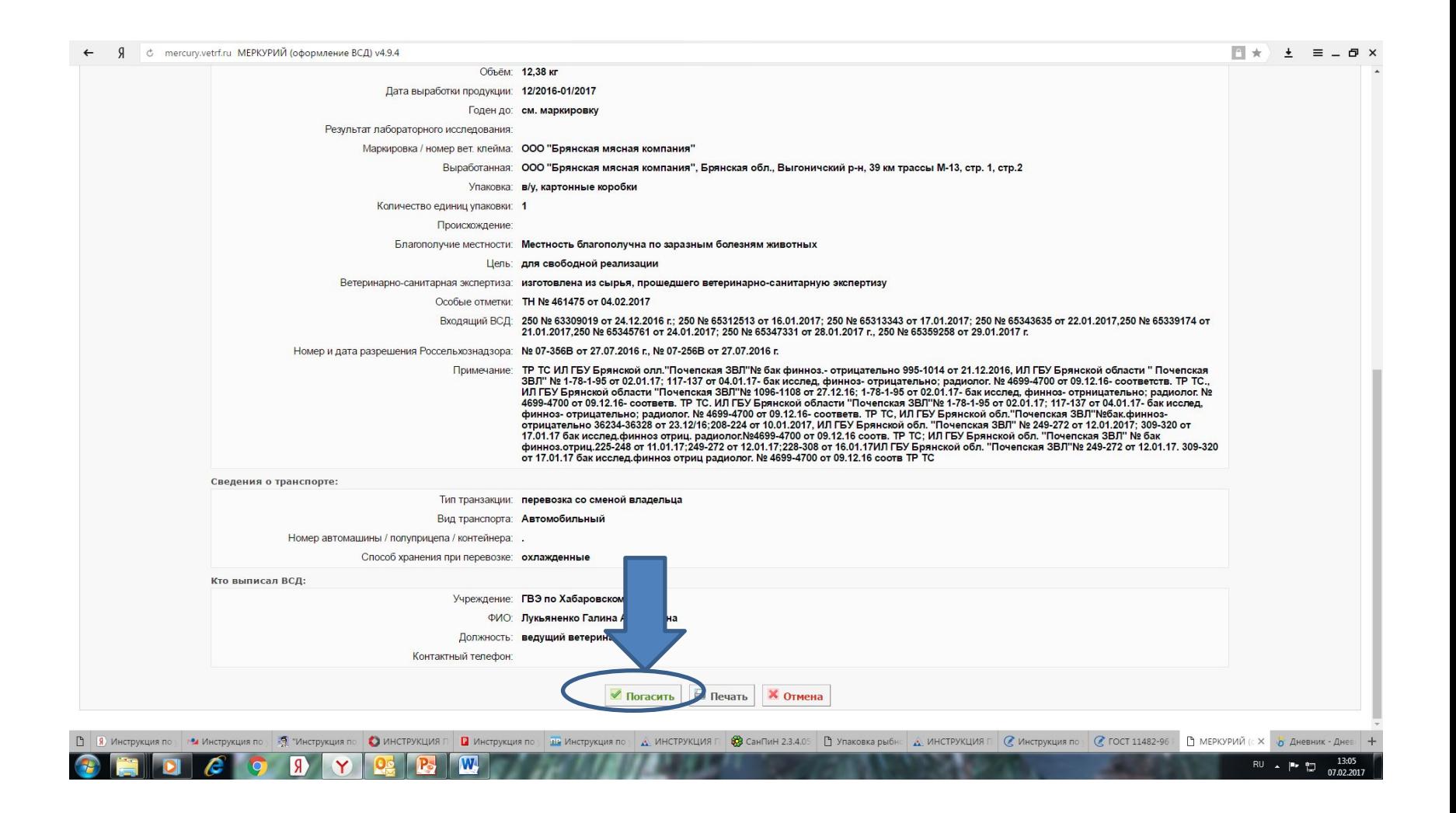

### Если поставщиком является наше производство или в графе маркеровка не указан производитель, его необходимо внести в ручную.

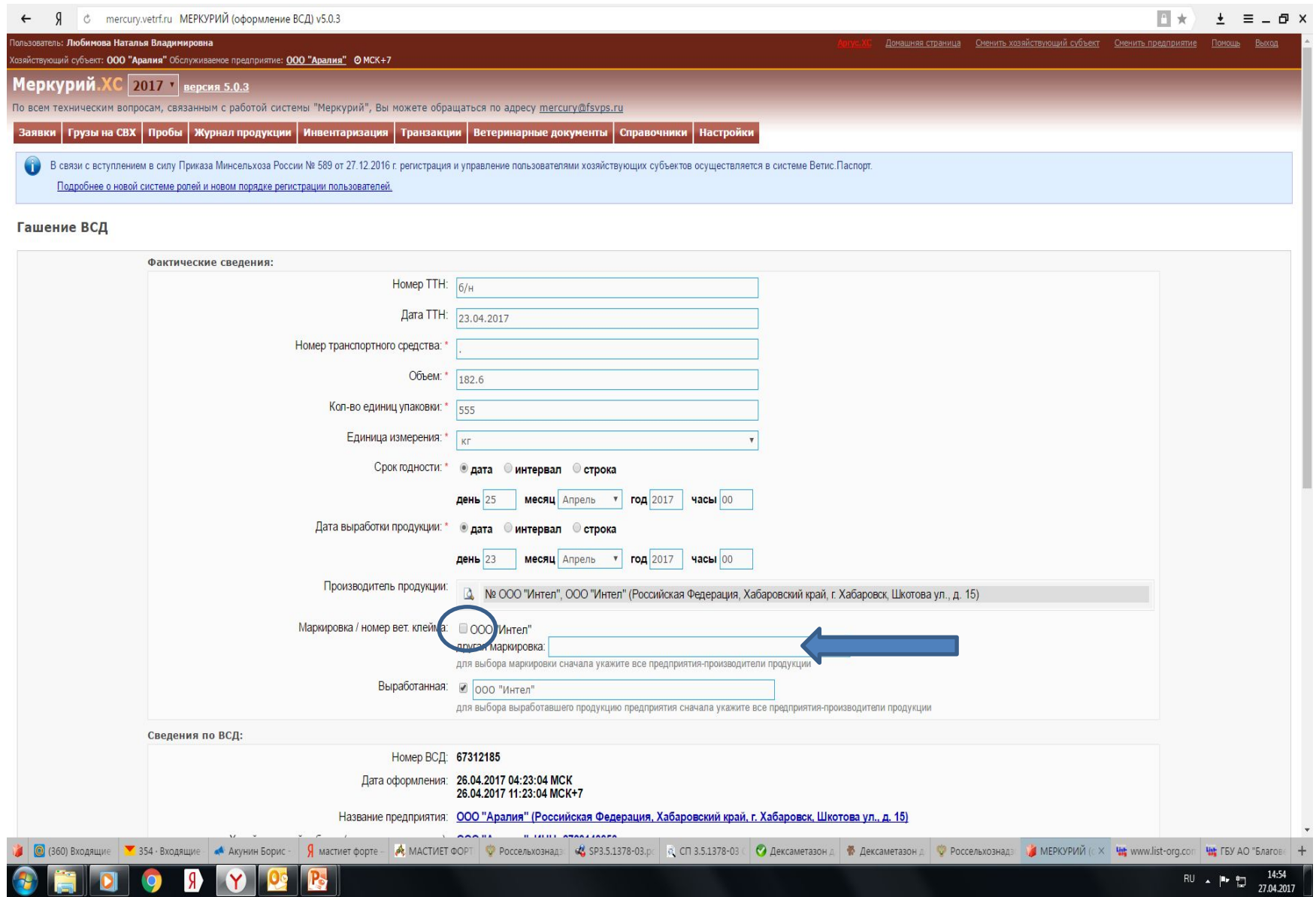

#### Далее указываем дату прихода продукции и выбираем сохранить. После этого продукция считается погашенной и поступившей именно на ваш гипермаркет.

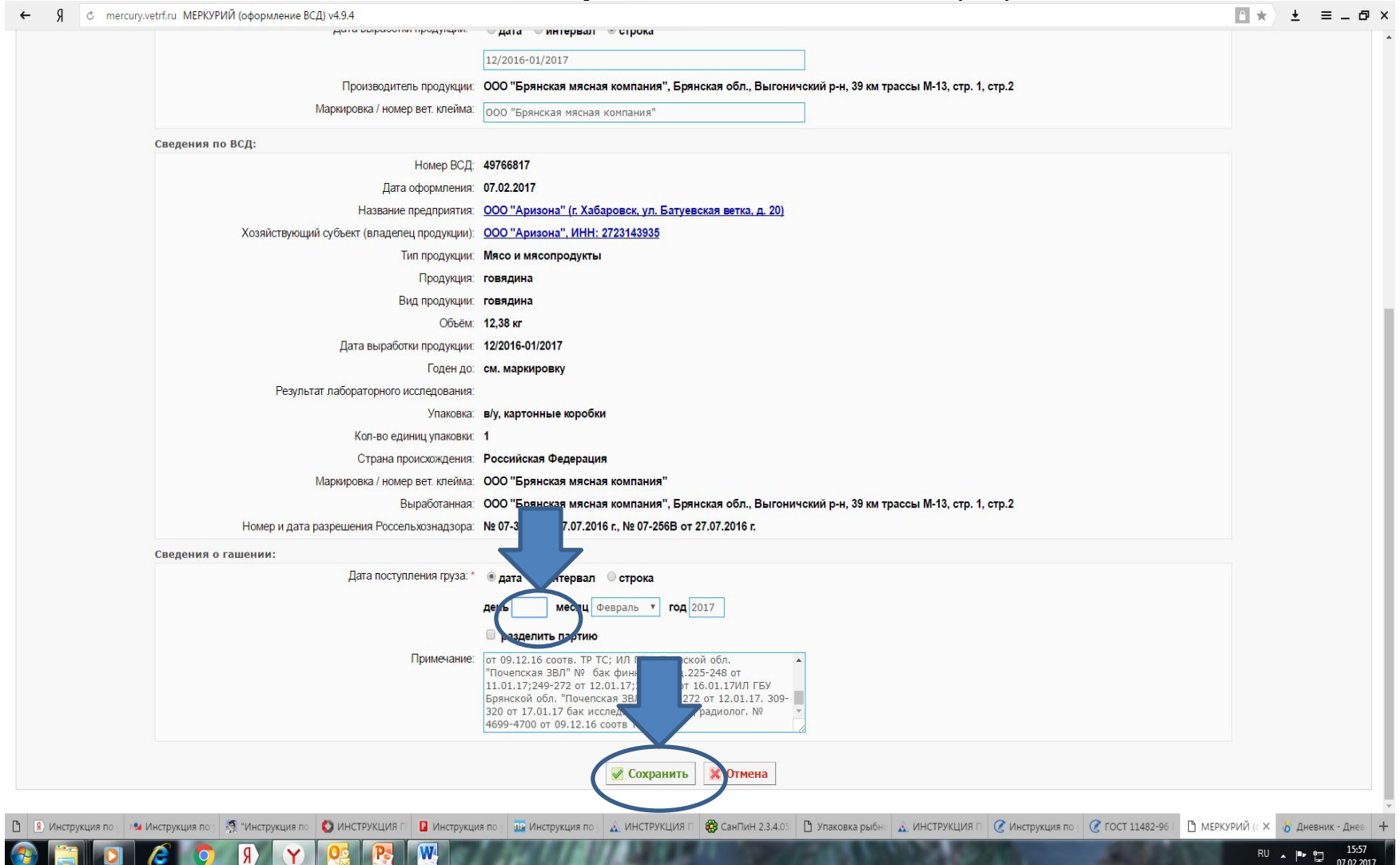

# При появлении страницы со статусом отправлена, входящий ВСД считается «погашенным».

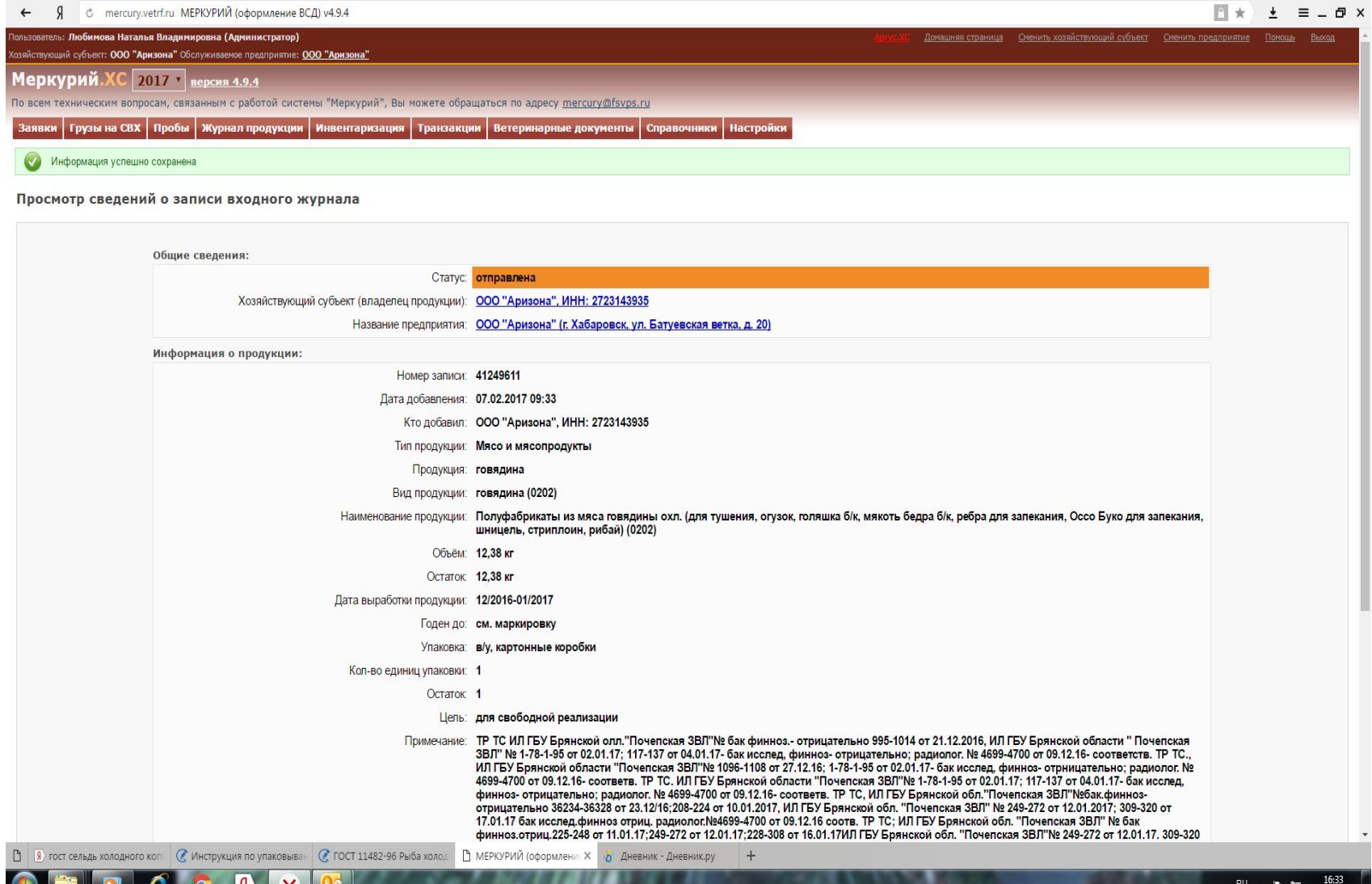

07.02.2017

### Проверить что товар «погашен» вы можете войдя в окно «Ветеринарные документы – входящие – погашенные», и первая позиция в журнале будет та, что погасили вы.

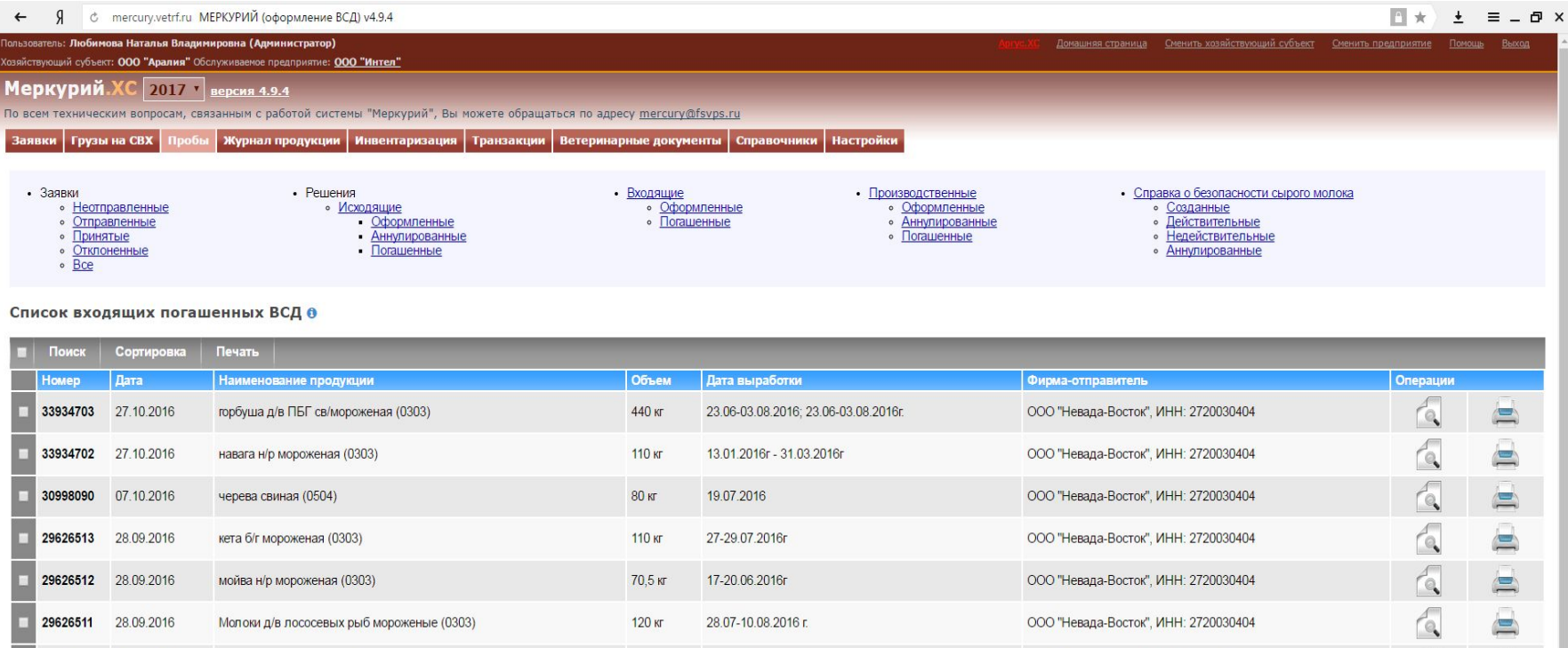

13.01.2016r - 31.03.2016r

24, 25, 29, 30, 31/07/2016

28-31.05.2016, 03-15.06.2016r

29,30.04.2016r, 01-27.05.2016r

ООО "Невада-Восток", ИНН: 2720030404

ООО "Невада-Восток", ИНН: 2720030404

ООО "Невада-Восток", ИНН: 2720030404

ООО "Невада-Восток", ИНН: 2720030404

Поиск Сортировка Печать https://mercury.vetrf.ru/hs/operatorui?\_action=listSamples&\_language=ru&pageList=1&all=true

28619129 21.09.2016

28619128 21.09.2016

28619127 21.09.2016

28610354 21.09.2016

Показывать по: 10 ▼ записей

г

1. Следующая

россельхознадзор официа | В Аутентификация информац

навага н/р мороженая (0303)

филе трески мороженое (0304)

кета п/с/г мороженая (0303)

камбала н/р мороженая (0303)

© (315) Входящие - Почта Ма Р МЕРКУРИЙ (оформлени Х <mark>"b</mark> Дневник - Дневник.ру  $\boldsymbol{+}$ 

220 кг

112,5 кг

440 кг

220 кг

 $\equiv$ 

 $\triangle$ 

 $\overline{a}$ 

 $\triangle$ 

 $\alpha$ 

 $\alpha$ 

 $\mathbb{Q}$ 

 $\alpha$ 

# Спасибо за внимание.

P. S. Пароль и логин к доступу запросить у ст. ветеринарного врача вашего предприятия.